## **Overview**

#### **Last Week:**

- **How to program with directories**
- **Brief introduction to the UNIX file system**

#### **This Week:**

- **How to program UNIX processes (Chapters 7-9)**  » **Follow the flow of Ch 8. Process control sprinkled with reflections from Ch 7 (e.g., exit, process/program memory layout).**
- **fork() and exec()**

 $\frac{M}{2}$ 

## **Outline**

Maria Hybinette, UGA 1

**Unix System Programming** 

**Processes**

- **What is a process?**
- **fork()**
- **exec()**
- **wait()**
- **Process Data**
- **Special Exit Cases**
- **Process Ids**
- **I/O Redirection**
- **User & Group ID real and effective (revisit)**
- **getenv & putenv**
- **ulimit**

Maria Hybinette, UGA 3

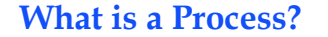

- **Review: A process is a program in execution (an active entity, i.e., it is a** *running* **program , this was also on the** 
	- » **Basic unit of work on a computer**
	- » **Examples:** 
		- **compilation process,**
		- **word processing process**
		- **a.out process**
		- **Shell process**
		- **(we just need to make sure the program is running)**

Maria Hybinette, UGA 44

## **What is a Process?**

- **Each user can run many processes at once (e.g., by using &)**  ● **A process:**
- » **cat file1 file2 &**
- Two processes started on the command line.
- » **ls | wc -l**
- **A time sharing system (such as UNIX) run several processes by** *multiplexing* **between them**

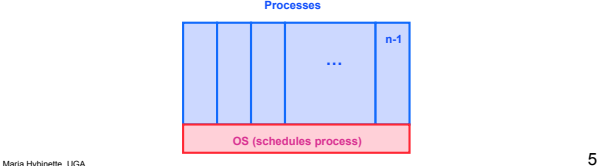

## **What** *is a* **Process?**

- **It has both time, and space** 
	- » **A container of instructions with some resources**
- **Process reads, and writes (or updates) machine resources** 
	- » **e.g., CPU time (CPU carries out the instructions),**
	- » **memory,**
	- » **files,**
	- » **I/O devices (monitor, printer) to accomplish its task**

Maria Hybinette, UGA  $6<sup>6</sup>$ 

## **Formal Process Definition**

*A process is a program in execution*-*, a sequential execution characterized by trace. It has a context (the information or data) and this context*- *is maintained as the process progresses through the system.* 

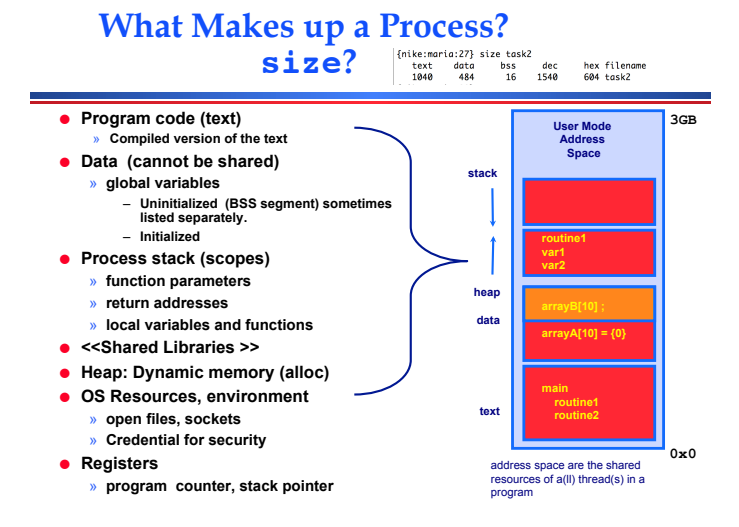

## **Info about a process (running and foot print)**

Maria Hybinette, UGA 7

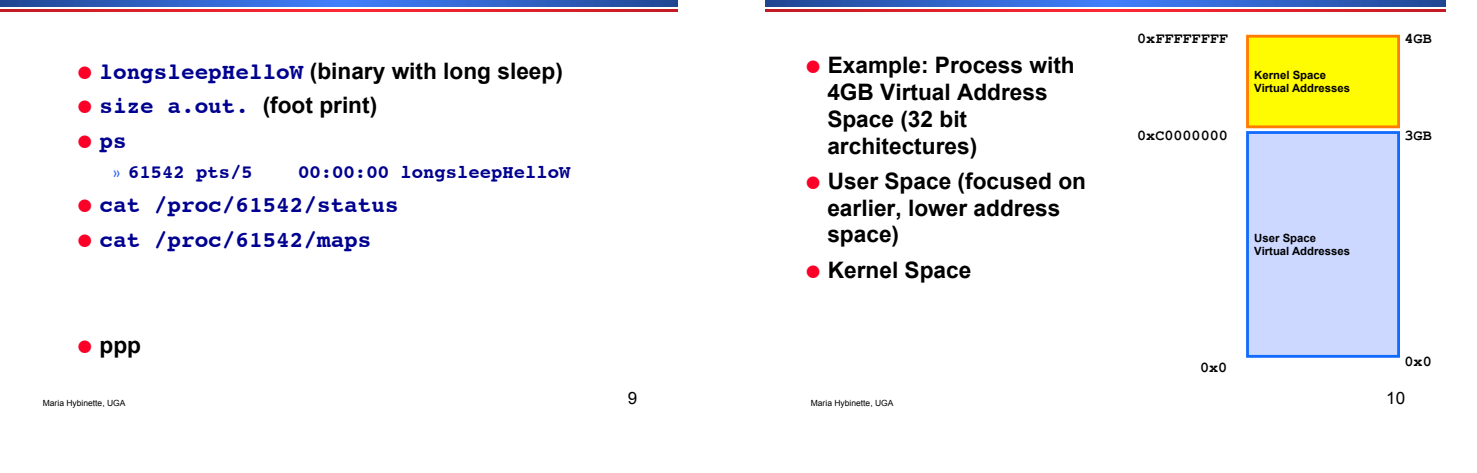

## **What is needed to keep track of a Process?**

- **Memory information:**  » **Pointer to memory segments needed to run a process, i.e., pointers to the address space -- text, data, stack segments.**
- **Process management information:**  » **Process state, ID** 
	- » **Content of registers:**
	- **Program counter, stack pointer, process state, priority, process ID, CPU time used**
- **File management & I/O information:**  » **Working directory, file descriptors open, I/O devices allocated**
- **Accounting: amount of CPU used.**

Maria Hybinette, UGA 11

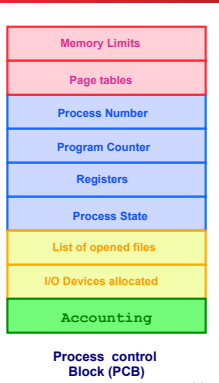

## **Process Representation**

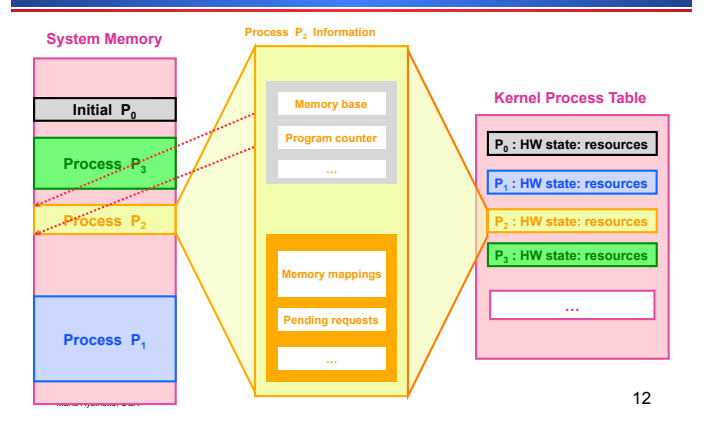

## **System Control: Process Attributes**

## **OS View: Process Control Block (PCB)**

**ps and top command can be used to look at current processes** 

- **PID process ID: each process has a unique ID**
- **PPID parent process ID: The process that forked to start the (child) process**
- **nice value priority (-20 highest to 19 lowest)**
- **TTY associated with terminal (TTY teletype terminal)**

#### ● **How does an OS keep track of the state of a process?**

- » **Keep track of some information**- **in a structure.**   $-$  Example: In Linux a process' information is kept in a **structure called** struct task\_struct **declared in**
- Maria Hybinette, UGA 13 Maria Hybinette, UGA 14 – **Where is it defined:**  ● **not in /usr/include/linux – only user level code**  ● **usr/src/kernel/2.6.32-431.29.2.elf6.x86\_64/include/linux struct task\_struct pid\_t pid; /\* process identifier \*/ long state;** /\* state for the process \*/  **unsigned int time\_slice /\* scheduling information \*/ struct mm\_struct \*mm /\* address space of this process \*/**

#### ● **Finding PIDs**

- » **At the shell prompt** 
	- **ps u, ps, ps aux,** 
		- **ps no args # your process**
		- **ps –ef # every process**
		- **ps -p 77851 # particular process**
	- **top interative**
- » **In a C program: int p = getpid(); // more later**

## **Other Process Attributes**

- **Real user ID**
- **Effective user ID**
- **Current directory**
- **File descriptor table**
- **Environment**
- **Pointer to program code, data stack and heap**
- **Execution priority**
- **Signal information**

Maria Hybinette, UGA  $16$ 

## **3 General Process Types in UNIX**

#### **Interactive**

- **foreground (shell must wait until complete [takes user input], or**
- **background (&) [no user input]**
- **initiated an controlled terminal session**
- **can accept input form user as it runs and output to the terminal**

#### **Daemons**

- server processes running in the background (e.g., listening to a port)
- **Not associated with the terminal**
- **typically started by init process at boot time**
- **Examples: ftpd, httpd, …, mail**
- **If user wants to creates one, detach it from the terminal, kill its parent. (init adopts)**

### **Batch (at, cron, batch)**

- **Jobs that are queued and processed one after another**
- **recurrent tasks scheduled to run from a queue**
- **periodic, recurrent tasks run when system usage is low, cron-jobs (administered by the daemon crond).**
- **Examples: backups, experimental runs.**
- Maria Hybinette, UGA 17 » **Zombies… don't count.** Maria Hybinette, UGA 18

## **Process ID conventions, and the Process Life Cycle**

● **PID 0** 

- » **is usually the scheduler process (swapper), a system process (does not correspond to a program stored on disk, the grandmother of all processes).**
- **init Mother of all user processes, init is started at boot time (at end of the boot strap procedure) and is responsible for starting other processes** 
	- » **It is a user process with PID 1**
	- » **init uses file inittab and directory /etc/rc?.d**
- » **brings the user to a certain specified state (e.g. multiuser)**
- **getty login process that manages login sessions**

# #include linux/sched.h – **What is in the structure?**

Maria Hybinette, UGA  $15$ 

**Back to user-level** 

## **Hierarchical Processes Tree on a (historical) UNIX System**

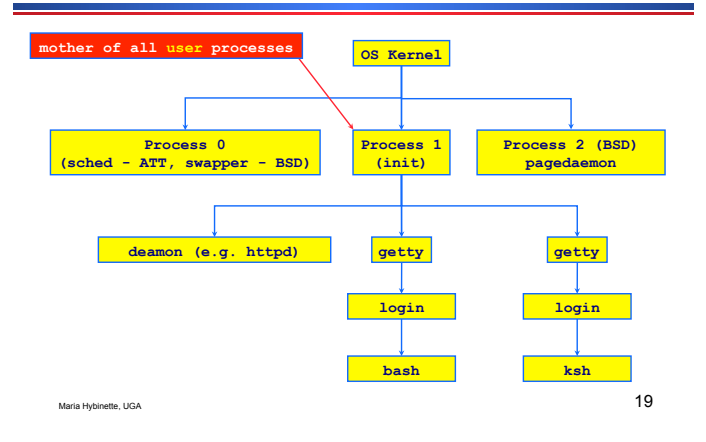

## **Display Process Hierarchy**

**pstree (processes)** 

- **Syntax: pstree | more (all process)**
- **Syntax: pstree <PID>**
- **Syntax: pstree <username>**
- **tree (directory)**
- **-d (directories), -a (hidden), -s (size), -p (permissions)**
- **tree –H .**

Maria Hybinette, UGA 20

## **Daemon Processes**

- **Print out status information of various processes in the system: ps -axj (BSD) , ps -efjc (SVR4) , switches / flags varies**
- **process status (ps)**
- **Daemons (d) run with root privileges, no controlling terminal, parent process is init**

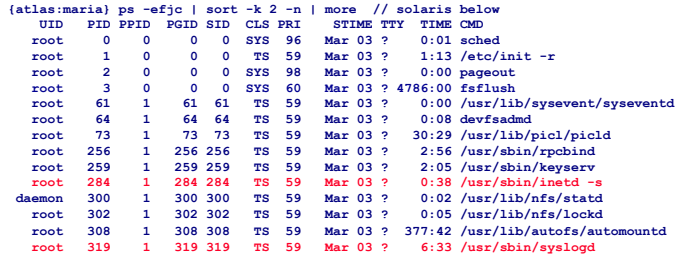

## **PID and Parentage**

- **A process ID or PID is a positive integer that uniquely identifies a running process and is stored in a variable of type pid\_t**
- **Example: print the process PID and parent's PID**

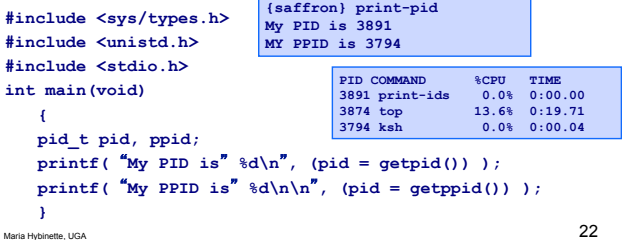

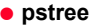

- **pidstat**
- **top, htop**
- **mpstat**
- **jobs**
- » **^Z, ^C**
- **kill %1**
- **Linux processes**
- **ps -efjc | sort -k 2 -n | more**

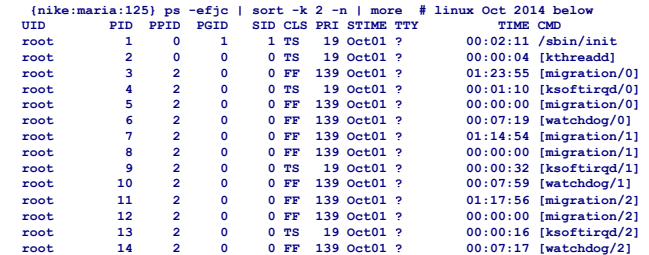

## **Linux Processes**

## **Process Life Cycle**

● **[] in ps (kernel processes)** 

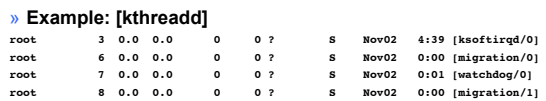

- **ksoftirqd scheduling process kernel process (per CPU, soft interrupt handling.**
- **migration migrates processes between CPUs**
- **Watchdog checks that the system is running OK.**

Maria Hybinette, UGA 25

#### ● **Create, Run, Die**  ● **(Creation and Running) In the beginning:**   $\rightarrow$  init and it's descendants creates all subsequent **processes by a fork()-exec() mechanism**  » **fork() creates an exact copy of itself called a child process**  » **exec() system call places the image of a new program over the newly copied program of the parent**  ● **(Die, Exit)**  » **When a process demises (completion of killed) it**

Maria Hybinette, UGA  $26$ **sends a signal to it**-**s parent.**

**fork() a child** 

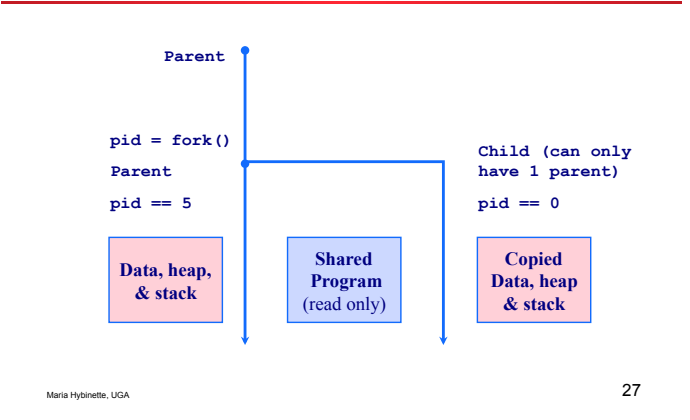

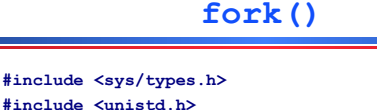

Maria Hybinette, UGA  $28$ **pid\_t fork( void );** ● **Creates a child process by making a copy of the parent process**  ● **Both the child** *and* **the parent continue running**  ● **The return of fork()**  » **depends whether you are the child or the parent process:**  – **pid == 0 in the child process**  – **pid == <process ID of child> in the parent process**  ● **pid enables the programmer to define different actions for the parent and the child**

## **Example: parent-child.c**

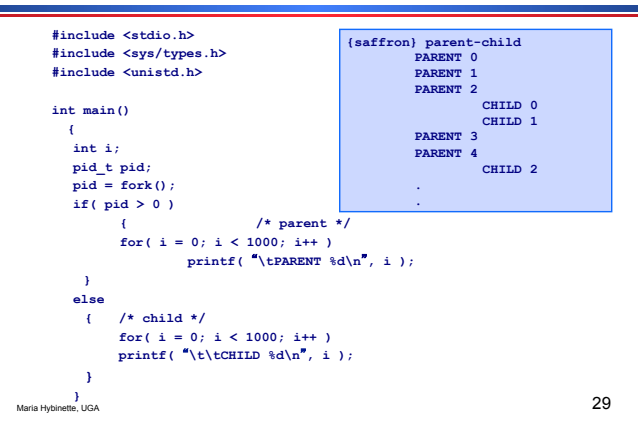

## **Things to Note**

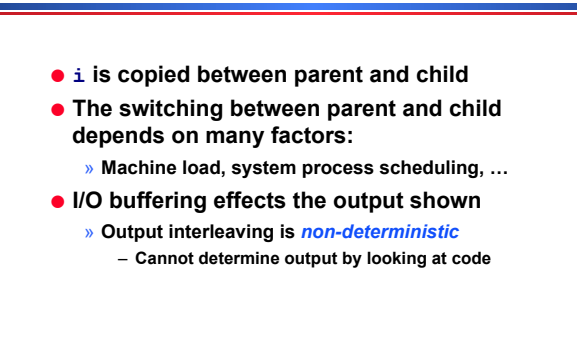

## **Example: talk-to.c**

- **A simple communications program :** 
	- » **A terminal**
	- » **copies chars from stdin to a specified port and from that port to stdout** 
		- **Read from stdin then write to port (copy)**  – **Read from port then write to stdout**
- **Use port at /dev/ttya (terminal connected to standard input – a serial communication driver)**

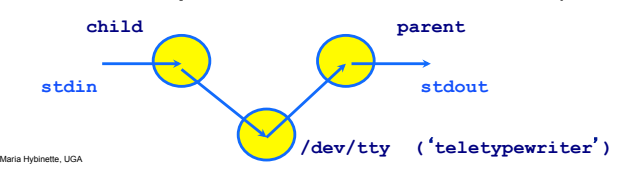

## **Example: talk-to.c**

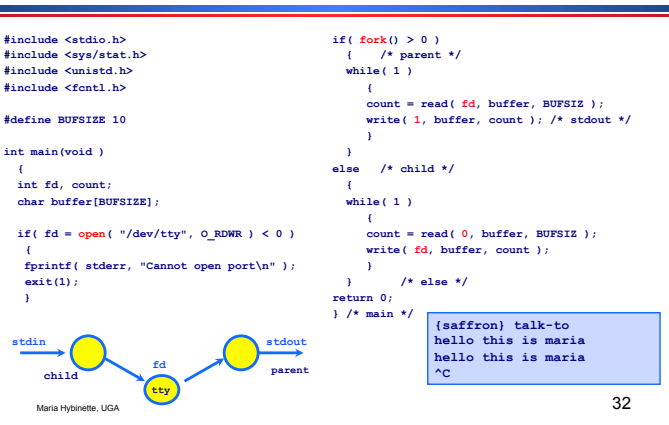

**ps Output** 

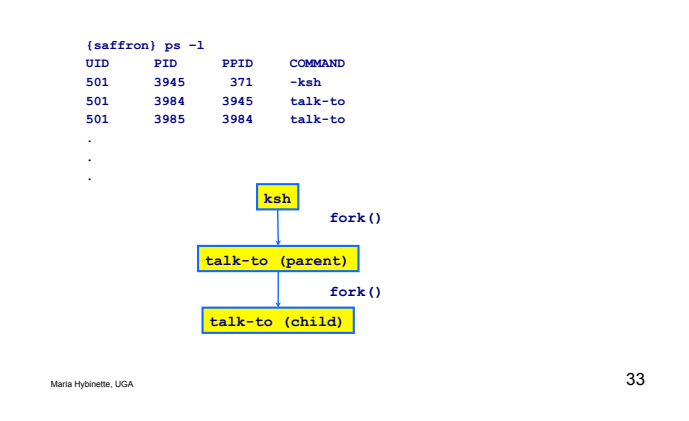

## **Process Summary**

- **Process: a program in execution** 
	- » **Time and Space entity**
	- » **System View : A set of data structures that changes over time.**  – **Entity that needs system resources (e.g., CPU & Memory, Files).**
	- » **Address Space : User / System** 
		- **Stack / Heap / Data (initialized, uninitialized) / Text**
		- **Program pointer, Stack pointer**
- **Creation/Fork: Identical 'copy' of parent initially starting at next instruction after fork** 
	- » **logical (separate) copy of parents address space**
	- » **separate stack and heap**
	- » **Caveats: Multi-threaded Processes, Lightweight Processes**  – **Shares 'more' (e.g., address space).**

Maria Hybinette, UGA  $34$ 

## **Replace Program: w/ exec()**

**• Family of functions for replacing a process's running program (text, data, heap and stack segment) with the one specified in the exec() call**  ● **Process ID does not change across exec calls #include <unistd.h> int execlp( char \*file, char \*argv0, char \*argv1, … (char \*) 0 ); execlp( sort, sort, -n, foobar, (char \*) 0 ); same as sort -n foobar Command line arguments: note argv0 is often = file** 

- **»** new process is not created, just it's context is replaced. ● **The old program is obliterated by the new**
- $\rightarrow$  no return back to the exec caller unless there is an ERROR

## **Example: tiny-menu.c**

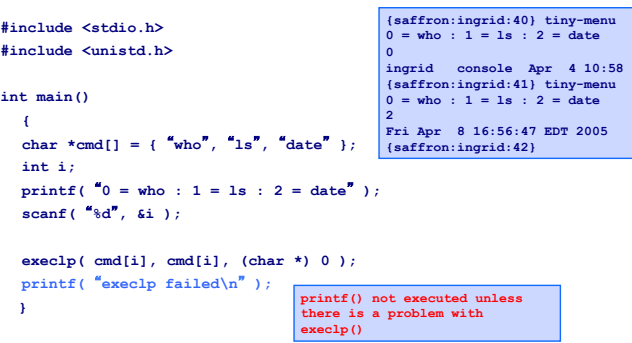

## **exec(…) family: execute a file (program)**

- **There are 6 versions of the exec function and they all basically do the same thing; they replace the current program with the text of the new program.**
- **Main difference is how the parameters are passed:** 
	- » **Permutations:** 
		- **pathname/file (p) :** 
			- **Program name searched for in current execution path (no p, must give full path name**
		- **vector/list (v, l) :** 
			- **Null terminated array of pointers to strings**
		- **L varargs mechanism**
		- **environment (e)** 
			- **Also accept Environmental variables.**

Maria Hybinette, UGA 37

## **exec(…) family: execute a file (program)**

- **There are 6 versions of the exec function and they all basically do the same thing; they replace the current program with the text of the new program.**
- **Main difference is how the parameters are passed:**

**#include <unistd.h>** 

**int execl( const char \*path, const char \*arg, ... argn,(char \*)0 ); int execlp( const char \*file, const char \*arg, ... argn,(char \*)0 ); int execle( const char \*path, const char \*arg, ... , argn,(char \*)0 char \*const envp[] ); int execv( const char \*path, char \*const argv[] ); int execvp( const char \*file, char \*const argv[] ); int execve( const char \*file, char \*const argv [], char \*const envp[] ); /\* actual system call \*/** 

**• Permutations: pathname/file : vector/list : environment** 38

**exec(…) Family Tree -** 

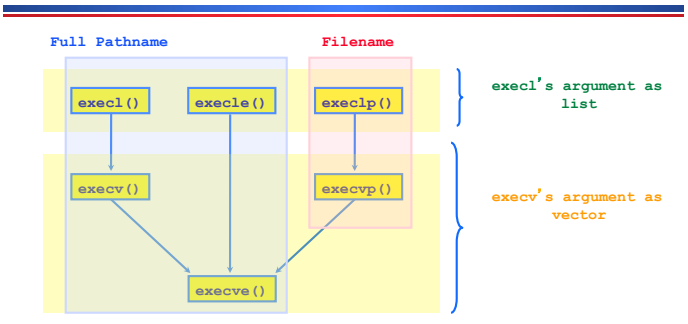

- ● **Permutations: pathname/file : vector/list : environment**
- execve(const char \*path, char \*const argv[], char \*const envp[]);<br>Maria Hybinetle, UGA 39 ● **System call: execve() -> all paths leads to this one**

## **Summary**

- **1. We created a process the unix way**
- » **Forking**
- **2. We communicated**
- **3. And we ran a file/program from a process**  » **Exec**-**d.**

**Combine these 3 things….** 

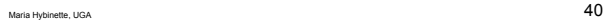

## **Want: fork() & execv()**

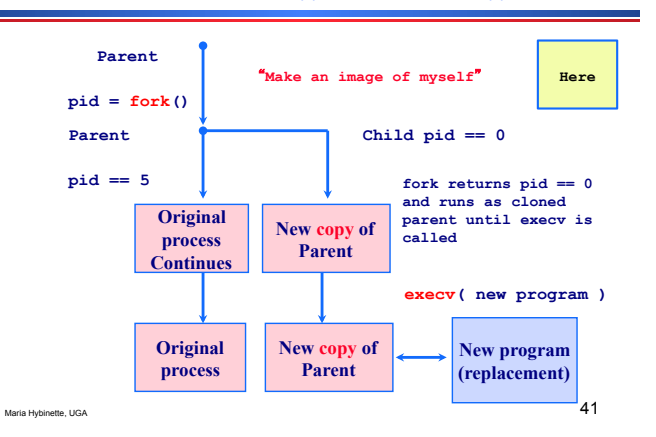

#### **ASSES** <u>nggrap</u> <u>iiiii</u> **Terminating processes TITTE** ● **Problem: Our original menu program only allowed a user to execute**  » **Only one command**  » **But now we are forking, couldn't we do more?**  ● **Want:**  » **Would like child program to finish**  only one **before continuing.**

» **(other instances) perhaps we would like to get result from child before continuing** 

**WAIT** 

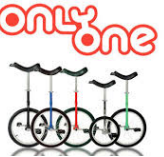

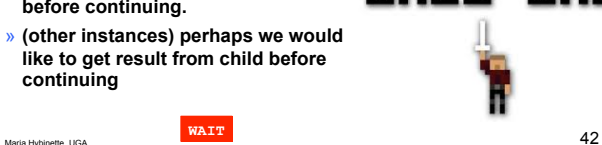

## **Process control: wait()& waipid()**

**#include <sys/types.h> #include <sys/wait.h> pid\_t wait( int \*stat );**  pid t waitpid( pid t pid, int \*status, int options );

- **Suspends calling process until child has finished.**
- **Returns the process ID of the terminated child if ok, -1 on error (check errno for error code)**
- **status can be (int \*)0 or a variable which will be bound to status information about the child when wait returns (e.g., exit-status of child passed through exit).**
- **waitpid(-1, &status, 0); /\* = wait() \*/**
- Maria Hybinette, UGA 43 ● **options : bitwise OR of any of the following options … (see man page)**

## **wait()or waitpid()Actions**

- **Parent Suspend (block) if all of its children are still running, or**
- **Return immediately with the termination status of a child, or**
- **Return immediately with an error if there are no child processes**

Maria Hybinette, UGA 44

● **Example …**

**wait()or waitpid()Example**

● **Example program: menu-shell.c illustrates wait() and includes:** 

> **#include <stdio.h> #include <unistd.h> #include <sys/types.h> #include <sys/wait.h>**

Maria Hybinette, UGA 45

## **Example: menu-shell.c**

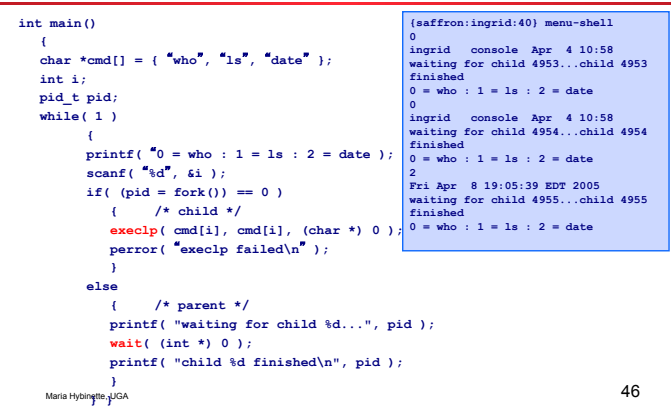

**menu-shell Execution**

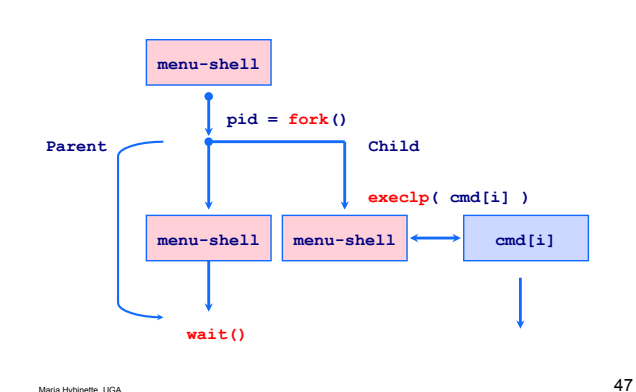

## **Macros for wait (1) samples the status**

**Enables checking on status of child after wait returns:** 

#### ● **WIFEXITED(status)**

- » **Returns true if the child exited normally**
- » **Checks 8 low order bits, i.e., the most significant eight bits.**
- » **If macro is zero then child been stopped by another process via a signal.**

#### ● **WEXITSTATUS(status)**

- » **Details on exit status** 
	- » **Evaluates to** *the least significant eight bits (high order bits)* **of the return code of the child which terminated, which may have been set as the argument to a call to exit( ) or as the argument for a return.**
- » **This macro can only be evaluated if WIFEXITED returned nonzero.**

## **Macros for wait (2)**

● **WIFSIGNALED(status)** 

» **Returns true if the child process exited** *because of a signal* **which was not caught.** 

#### ● **WTERMSIG(status)**

- » **Returns** *the signal number* **that caused the child process to terminate.**
- » **This macro can only be evaluated if WIFSIGNALED returned non-zero.**

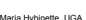

Maria Hybinette, UGA  $49$ 

## **waitpid():Particular Child**

#### **#include <sys/types.h> #include <sys/wait.h> pid\_t waitpid( pid\_t pid, int \*status, int opts )**

- **waitpid() waits for a particular child and does not necessarily need to block until a child terminates**
- **pid > 0** » **Waits for the child whose ID is equal to pid**
- $\bullet$  **pid**  $\lt$  -1
	- » **Waits for any child process whose process group ID is equal to the absolute value of** *pid***.**
- $\bullet$  pid ==  $-1$ » **Wait for any child process (same behavior as wait() )**  ● **pid == 0**

**Wait for any child process whose process group ID is equal 300 model in the calling process.**<br><sup>50</sup> Maria Hybinette, UGA **to that of the calling process.** 

## **waitpid()**

- **opts : options when pid > 0**  » **Zero or more of the following constants can be** 
	- **OR'ed:**
		- **WNOHANG** ● **Return immediately if no child has exited.**
		- **WUNTRACED**
			- **Also return for children which are stopped, and whose status has not been reported (because of a signal).**
- **Returns process ID of child which exits, -1 on error, 0 if WNOHANG was used and no child was available.**

Maria Hybinette, UGA 51

## **Macros for waitpid()**

- **WIFSTOPPED(status)** 
	- » **Returns true if the child process which caused the return is currently stopped.**
	- » **This is only possible if the call was done using WUNTRACED.**

#### ● **WSTOPSIG(status)**

- » **Returns the signal number which caused the child to stop.**
- » **This macro can only be evaluated if WIFSTOPPED returned non-zero.**

Maria Hybinette, UGA  $\,$   $\,$ 

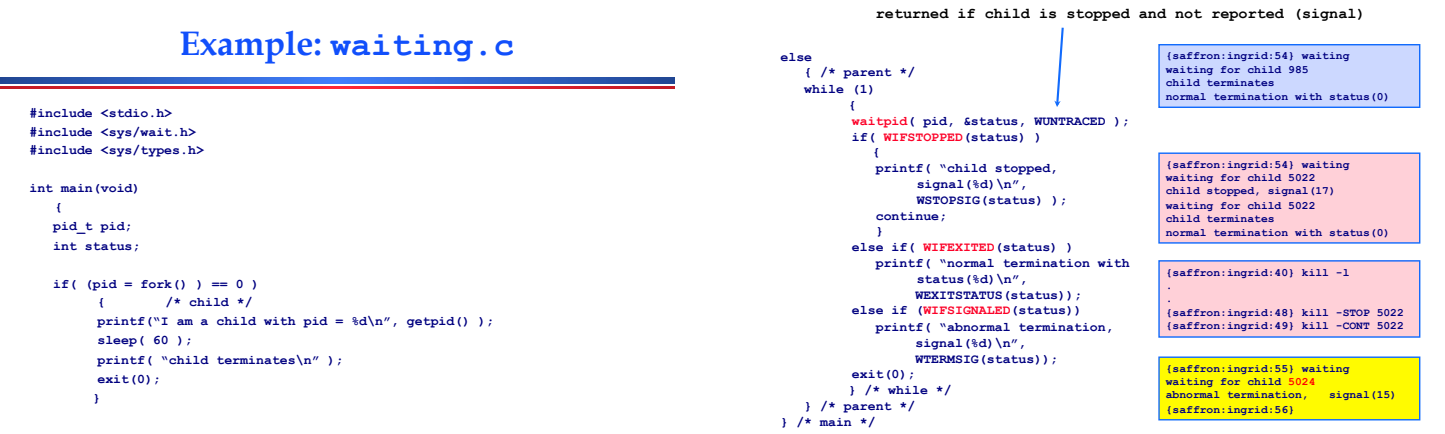

**{saffron:ingrid:56} kill -TERM 5024** 

## **Special Exit Cases**

- **A child exits when its parent is not currently executing wait()**
	- » **the child becomes a** *zombie*
	- » **status data about the child is stored until the parent does a wait()**
	- » **Zombie: Terminated process that has not YET been cleaned up. Parents are responsible to clean up after their children. Possible parent has not YET called wait.**
- **A parent exits when 1 or more children are still running**  » **children are adopted by the system's init process (/etc/**
	- **init)**
	- **it can then monitor/kill them**
	- **when the adopted child terminates however it does not become a zombie, because init automatically calls wait when the child finally terminates**

Maria Hybinette, UGA 55

## **Zombies**

- **Terminated child process, but still around, waiting for its parent : to wait() and do the cleanup.**
- **Still take up system resources, memory, and it will never be schedule since it is 'terminated'**
- **Problem: when there are lots of zombies, one by itself not bad, but a crowd can be a problem**

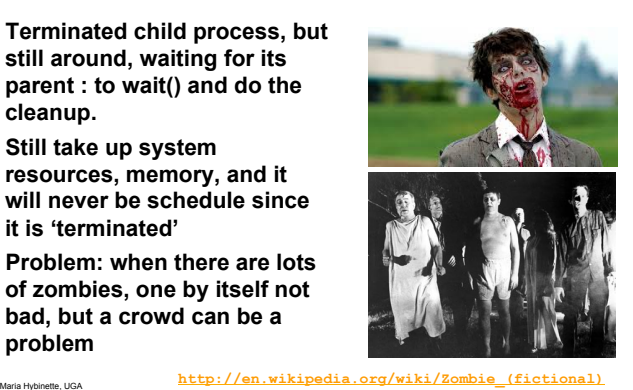

**make-zombie.c** #include <stdlib.h> #include <sys/types.h> #include <unistd.h> ● **ps -e -o pid,ppid,stat,cmd | grep zom** int main () ● **Child is marked as defunct**  pid\_t child\_pid; » **Terminated child that has not yet been clean up!**  /\* Create a child process. \*/<br>child\_pid = fork ();<br>if( child\_pid > 0 ) ● **Parents exits without calling wait,**  » **Zombie child is adopted by init, and now init will clean**   $\overline{f}$ **up after the unclean parent!**  \* This is the parent process. Sleep for a minute. \*/ sleep  $(60)$ ; 3 else  $\mathbf{f}$ /\* This is the child process. Exit immediately. \*/  $exit (0);$ {nike:maria:41} ps -e -o pid,ppid,stat,cmd | grep zom ₹ 76745 76624 S+ make-zombie  $return 0$ ;  $76746 76745 Z+ [make-zombie]$ Maria Hybinette, UGA  $58$ ŀ

## **Process Data**

- **Recall a process is a copy of the parent, it has**  a copy of the parent's data.
- **A change to a variable in the child will** *not* **change that variable in the parent.**

## **Example: global-example.c**

#### **#include <stdio.h> #include <sys/types.h> #include <unistd.h>**

**int globvar = 6;**  char buf[] =  $*$ stdout write\n<sup>''</sup>;

**int main(void)** 

**{ int w = 88; pid\_t pid;** 

**}** 

**write( 1, buf, sizeof(buf)-1 );**<br>printf( **<sup>#</sup>Before fork()\n<sup></sup><sup>***n***</sup>);**  $if($  (pid = fork()) == 0 ) **{ /\* child \*/ globvar++; w++;** 

**else if( pid > 0 ) /\* parent \*/ sleep(2);** 

#### **else perror( fork error );**

**printf(**  $\int_a^b$ **pid = %d, globvar = %d, w = %d\n getpid(), globvar, w );** 

**return 0; } /\* end main \*/** 

**{saffron:ingrid:62} global-example stdout write Before fork() pid = 5039, globvar = 7, w = 89 pid = 5038, globvar = 6, w = 88 {saffron:ingrid:63}** 

## **Caveat: Process File Descriptors**

- **While child and parent have (separate) copies of the file descriptors they share system file table entries.** 
	- » **Effect is that the R-W pointer is shared**
- **This means that a read() or write() in one process will affect the other process since the R-W pointer is changed.**

Maria Hybinette, UGA 61

## **Before and after fork()**

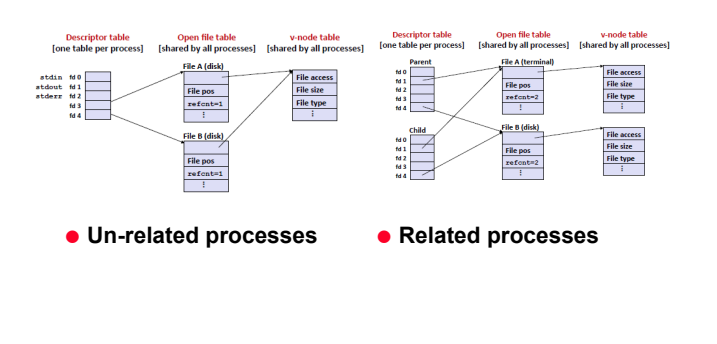

Maria Hybinette, UGA 62 **https://cs230.wikispaces.com/System-Level+IO+Notes**

## **Example: file-ptr.c**

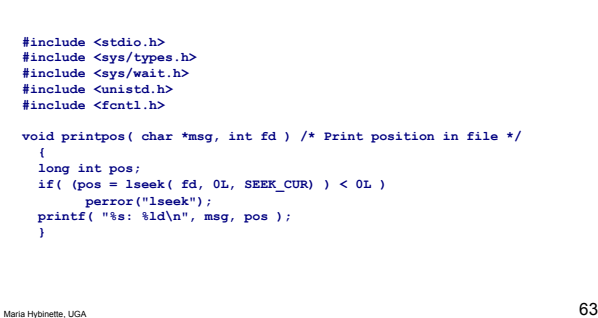

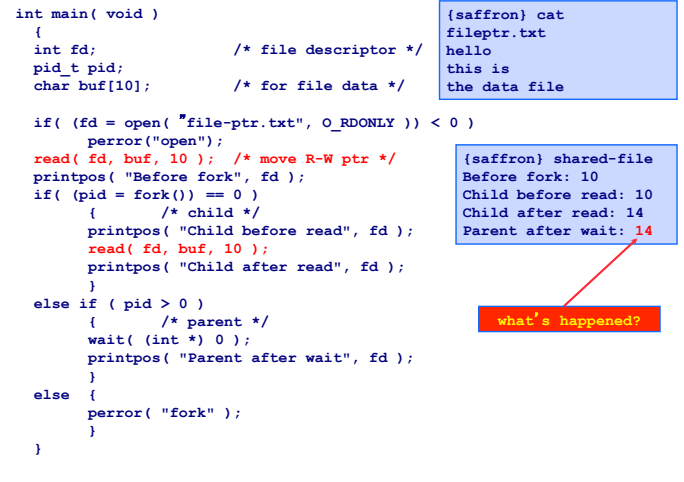

## **I/O redirection: ls > lis.txt**

- **(1) Open create file write mode**
- **(2) How do we get stdout of ls to go to the file?**
- **The trick: you can change where the standard I/O streams are going/coming from after the fork but before the exec**

## **I/O redirection**

- **Example implementation shell:** 
	- » **{saffron} ls > lis.txt**
	- » **open a new file lis.txt**
	- » **Redirect standard output to lis.txt using dup2** – **Everything that is sent to standard output is also sent to lis.txt**
	- » **Execute ls in the process**

● **dup2( int fin, int fout ) - copies fin to fout in** 

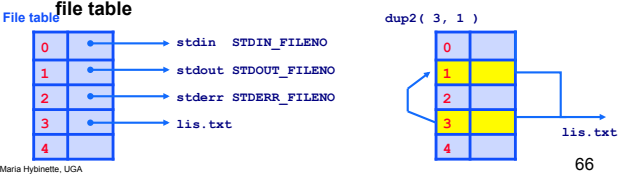

## **Example: ls > lis.txt**

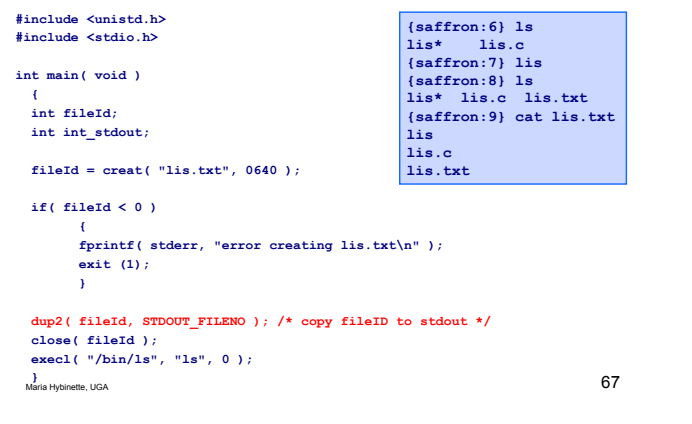

## **User and Group ID (revisit)**

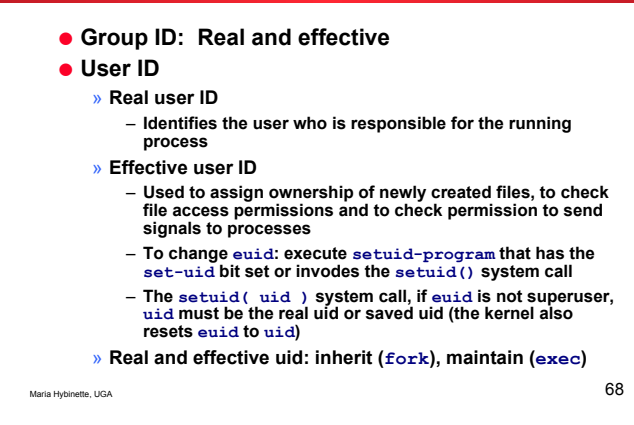

## **Read IDs**

- **pid\_t getuid( void );**  » **Returns the real user ID of the current process**
- **pid\_t geteuid( void );**
	- » **Returns the effective user ID of the current process**
- **gid\_t getgid( void );** » **Returns the real group ID of the current process**
- **gid\_t getegid( void );** » **Returns the effective group ID of the current process**

Maria Hybinette, UGA 69

## **Change UID and GID (1)**

**#include <unistd.h> #include <sys/types.h>** 

**int setuid( uid\_t** *uid* **) int setgid( gid\_t gid )** 

- **Sets the effective user ID of the current process.**
- **Superuser process resets the real effective user IDs to uid.**
- **Non-superuser process can set effective user ID to uid, only when uid equals real user ID or the saved set-user ID (set by executing a setuidprogram in exec).**

Maria Hybinette, UGA  $70$ 

● **In any other cases, setuid returns error.** 

**Change UID and GID (2)** 

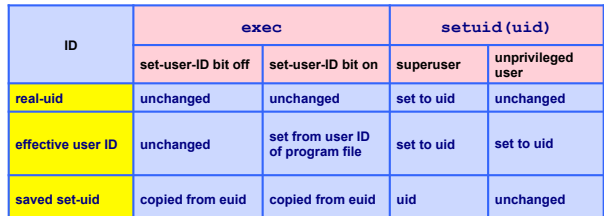

● **Different ways to change the three user IDs (pg 214)** 

## **Change UID and GID (3)**

## **#include <unistd.h> #include <sys/types.h>**

**int setreuid( uid\_t** *ruid***, uid\_t** *euid* **)** 

- **Sets real and effective user ID's of the current process**
- **Un-privileged users may change the real user ID to the effective user ID and vice-versa.**
- **It is also possible to set the effective user ID from the saved user ID.**
- **Supplying a value of -1 for either the real or effective user ID forces the system to leave that ID unchanged.**
- **If the real user ID is changed or the effective user ID is set to a value not equal to the previous real user ID, the saved user ID will be set to the new effective user ID.**

## **Change UID and GID (4)**

**#include <unistd.h> #include <sys/types.h>** 

**int seteuid( uid\_t uid );**

#### **int setregid( gid\_t rgid, gid\_t egid ) int setegid( gid\_t gid );**

- **Functionally equivalent to setreuid( -1, euid )**
- **Setuid-root program wishing to temporarily drop root privileges, assume the identity of a non-root user, and then regain root privileges afterwards cannot use setuid, because setuid issued by the superuser changes all three IDs. One can accomplish this with seteuid.**

Maria Hybinette, UGA 73

## **Example: environ.c**

#### **#include <stdio.h>**

**int main( int argc, char \*argv[], char \*envp[] )**   $\cdot$  **{**  $\cdot$  **int i;** 

 **extern char \*\*environ;** 

 **printf( "\*\*----> from argument envp\n" ); for( i = 0; envp[i]; i++ ) puts( envp[i] );** 

 **printf( "\n\*\*----> from global environ\n" ); for(**  $i = 0$ ; environ[i];  $i++)$  **puts( environ[i] );** 

Maria Hybinette, UGA 75

 **}**

**{saffron} environ \*\*----> from argument envp \_=environ PAGER=/usr/bin/more PATH=/usr/local/bin:/lib:/ sw:/sw/bin:/sbin:/usr/sbin:/ usr/games::/usr/games:/usr/ local/jdk.lat est/ingrid/bin:/<br>Users/ingrid/usr/bin<br>SHELL=ksh<br>TERM\_PROGRAM\_VERSION=100.1.4<br>HOSTNAME=saffron<br>USER=ingrid<br>... . \*\*----> from global environ \_=environ PAGER=/usr/bin/more .** 

## **Environment**

**extern char \*\*environ; int main( int argc, char \*argv[], char \*envp[] )** 

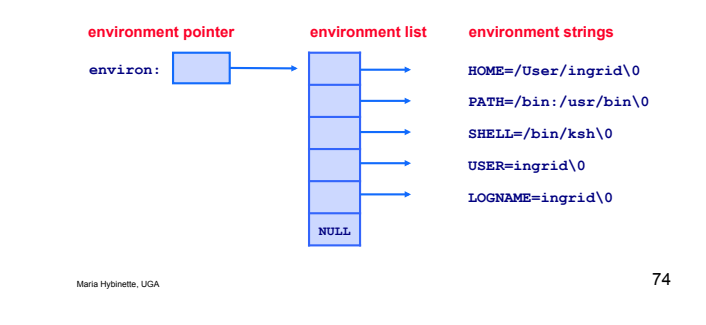

#### **getenv**

**#include <stdlib.h> char \*getenv( const char \*name )** 

- **Searches the environement list for a string that matches the string pointed by name**
- **Returns a ointer to the value in the environment, or NULL if there is no match**

Maria Hybinette, UGA  $76$ 

## **putenv**

**.**

**#include <stdlib.h> int putenv( const char \*string )** 

- **Adds or changes the values of environment variables**
- **The argument string is of the form name = value**
- **If the name does not already exist in the environment then string is added to the environment**
- **If name does exist then the value of name in the environment is changed to value**
- **Returns 0 on successs and -1 if an error occurs**

#### Maria Hybinette, UGA 77

## **Example: getputenv.c**

**#include <stdio.h> #include <stdlib.h>** 

**int main( void )** 

 $\cdot$  **{**  $\cdot$  **printf( Home directory is %s\n, getenv( HOME ) ); putenv(**  $*{\sf HOME} = /*$  );<br> **printf(**  $*{\sf New home directory is  $*s \n\cdot n$ ,  
\n ${\sf getenv}(\cdot * {\sf HOME}^* \rightharpoonup)$ ;$ 

## **}**

## **{saffron:ingrid:95} getputenv**

**Home directory is /Users/ingrid New home directory is /**